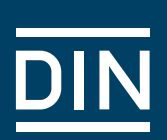

DIN – Ausschuss Normenpraxis (ANP) Leitfaden Normenrecherche

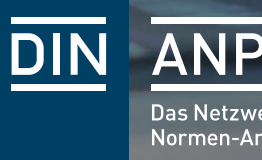

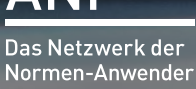

# Leitfaden Normenrecherche

Dieser Leitfaden richtet sich an Mitarbeiter\*innen von Unternehmen, die sich über existierende Normen für ihr Aufgabengebiet informieren möchten. Sie finden im Folgenden ein paar allgemeine Tipps, die Ihnen bei der Recherche nach den für Ihr Aufgabengebiet relevanten Normen helfen können. Dieses Dokument enthält den Text des Leitfadens und ab [Seite 7](#page-6-0) eine erläuternde Präsentation, die z.B. für die Kommunikation in Ihrer Organisation verwendet werden kann, sowie auf [Seite 10](#page-9-0) ein Flussdiagramm, das den Ablauf grafisch zeigt.

**Eine gute und gründliche Normenrecherche braucht Zeit.** Planen Sie die erforderliche Zeit in Ihrem Kalender so ein, dass Sie ungestört arbeiten können. Je breiter gefächert Ihr Themengebiet ist, umso mehr Zeit benötigen Sie für die Normenrecherche.

Jeder ist im Rahmen seiner Arbeitsaufgabe für die Kenntnis von relevanten Normen und Standards verantwortlich und muss diese gegebenenfalls anwenden oder die betreffenden Fachkräfte auf die Notwendigkeit zur Anwendung hinweisen. Man darf nicht davon ausgehen, dass man allein durch Anwendung dieses Leitfades seine Sorgfaltspflicht erfüllt hat.

#### **Tipp**

Eine Normnummer besteht in der Regel aus einer Kombination von mehreren Buchstaben, Sonderzeichen und danach mehreren Ziffern (z.B. DIN CEN ISO/TS 15011-6). Notieren Sie immer die gesamte Normnummer: alle Buchstaben, Sonderzeichen und Ziffern. Die Ziffern allein sind nicht eindeutig. Normen mit gleichen Ziffern können ganz unterschiedliche Themen behandeln. Hier ein Beispiel:

- **DIN EN 13000**  $\rightarrow$  Krane
- **DIN 13000** → Liegendfahrzeuge (Krankentransport)
	-
- **ISO 13000** → Kunststoffe Polytetrafluorethylen (PTFE)-Halbzeuge

**SAE AS 13000** → Problem Solving Requirements for Suppliers

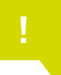

Wenn in diesem Dokument von Normen gesprochen wird, sind ebenso Standards, Spezifikationen, Werknormen usw. gemeint.

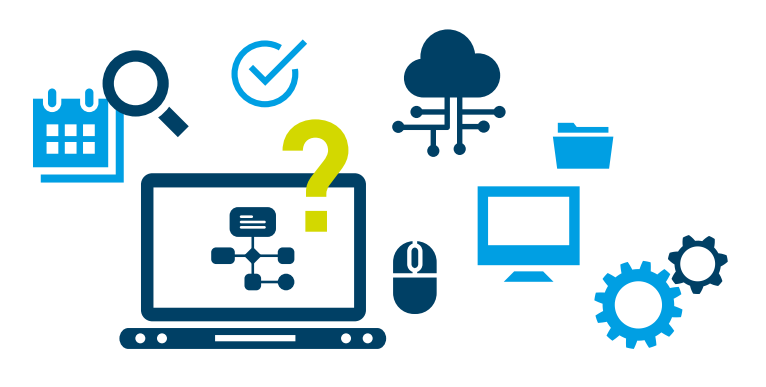

# Normenrecherche

#### **Erste Runde**

**1**

**2**

**3**

**4**

**5**

**6**

**7**

### Nutzung des internen Normen-Managementsystems

**1.** Betrachten Sie das Themengebiet, für welches Sie nach Normen suchen wollen. Notieren Sie möglichst viele Begriffe aus diesem Themengebiet in einer Schlagworttabelle untereinander.

**2.** Suchen Sie nach Synonymen für diese Begriffe (z.B. für Windschutzscheibe: Frontscheibe, Verglasung, Fenster usw.) und notieren Sie diese in Ihrer Schlagworttabelle in den betreffenden Zeilen nebeneinander. Bei **→ Punkt 1. und 2.** kann es hilfreich sein, typisches Vokabular von Fachleuten aus anderen Fachbereichen zu erfragen.

**3.** Erstellen Sie ggf. englische Übersetzungen der Begriffe und notieren Sie diese in Ihrer Schlagworttabelle in den betreffenden Zeilen. Je nach Thema oder Zielmarkt können auch Übersetzungen in andere Sprachen erforderlich sein. Hierbei kann es hilfreich sein, auf das **kostenlose mehrsprachige DIN-Term** zuzugreifen (siehe Hinweis Seite 4).

**4.** Führen Sie in Ihrem Normen-Managementsystem für alle Begriffe jeweils eine Suche durch bei (soweit das System das anbietet):

- $\rightarrow$  der Schlagwortsuche,
- $\rightarrow$  der Suche im Titel,
- $\rightarrow$  der Suche im Volltext.

**5.** Notieren Sie immer nach jeder Suche alle gefundenen Normnummern (Treffer) in einer Liste (Trefferliste). Um Übertragungsfehler erkennen zu können, empfiehlt es sich in der Trefferliste zusätzlich die Titel zu notieren.

**6.** Falls Ihr System in der Schlagwortsuche auch Plural zulässt, geben Sie alle Begriffe auch im Plural ein.

**7.** Wenn Sie relevante Normen gefunden haben, notieren Sie sich die Klassifikationsnummer (i.d.R. oben links auf dem Deckblatt zu finden).

**8**

**9**

**10**

**11**

**8.** Geben Sie im Normen-Managementsystem bei der Suche nach Klassifikation die notierten Klassifikationen ein. Notieren Sie die gefundenen Normen in Ihrer Trefferliste. Ggf. Kann die Suche schon im **→ Punkt 4.** durch eine bekannte Klassifikation (z.B. ICS) eingeschränkt werden.

**9.** Sichten Sie alle Treffer, indem Sie den Titel und den Anwendungsbereich lesen und löschen Sie die offensichtlich nicht relevanten Treffer aus Ihrer Trefferliste. Falls Titel und Anwendungsbereich für diese Beurteilung nicht ausreichen, lesen Sie zusätzlich das Inhaltsverzeichnis, das in Kombination mit dem Anwendungsbereich einen guten Einblick in den Normeninhalt ermöglicht. Zur endgültigen Entscheidung für die Wahl der relevanten Normen ist evtl. der Blick in die gesamte Norm (Volltext) erforderlich.

**10.** Finden Sie dabei Normen, die zurückgezogen worden sind, prüfen Sie z.B. unter "Stammdaten", ob es Nachfolgenormen gibt. Ersetzen Sie in Ihrer Trefferliste die betreffenden Normen durch die Nummern der Nachfolgenormen. Löschen Sie in Ihrer Trefferliste die Normen, die ohne Ersatz zurückgezogen worden sind. Falls es zu einer zurückgezogenen Norm einen "anstatt Hinweis" gibt, prüfen Sie, ob und unter welchen Bedingungen die dort genannte Norm anstelle der zurückgezogenen Norm angewendet werden kann.

**11.** Falls Sie feststellen, dass Sie eine ersatzlos zurückgezogene Norm noch brauchen, dann wenden Sie sich an den zuständigen nationalen Normenausschuss mit der Bitte, die Norm wieder freizugeben.

**Tipp**

Bei mehrsprachigen Recherchen mittels Stichwortsuche kann das **DIN-TERMinologieportal** nützlich sein. DIN stellt für registrierte Nutzer sämtliche Inhalte der derzeit etwa **750.000 DIN-TERM-Einträge** bereit. Registrierung und Nutzung sind kostenlos unter:

[www.din.de/de/service-fuer-anwender/din-term](https://www.din.de/de/service-fuer-anwender/din-term)

#### **Zweite Runde**

**12**

**14**

**15**

**16**

**17**

**13**

### Nutzung des Internets

**12.** Suchen Sie nun nach Normen, die nicht dem ISO–CEN–DIN-System angehören. Das sind z.B.:

- → Normen ausländischer Regelsetzer (z.B. SAE, IEEE, ASME, JSAE)
- $\rightarrow$  Verbandsnormen (z.B. VDA, VDI, VDMA, DVS, WDK)
- $\rightarrow$  Konsortialstandards (z. B. ASAM, 3GPP).

**6**. Geben Sie alle Begriffe aus → Punkt 2. zusammen mit dem Wort "Norm" in einer Internet-Suchmaschine (z.B. Google, Bing) ein. Achten Sie darauf, dass die Fundstellen evtl. nicht aktuell, unvollständig oder illegal sein könnten.

**14.** Geben Sie die Begriffe erneut, diesmal zusammen mit dem Wort "Standard", in die Suchmaschine ein.

**15.** Notieren Sie immer nach jeder Suche alle gefundenen Normnummern in Ihrer Trefferliste.

**16.** Prüfen Sie dabei nicht nur die erste angezeigte Seite der Suchmaschine, sondern prüfen Sie so viele Seiten, bis Sie den Eindruck haben, dass keine relevanten Treffer mehr angezeigt werden.

**17.** Notieren Sie die Regelsetzer, auf deren Seiten Sie relevante Normen gefunden haben um bei zukünftigen Recherchen gezielt dort zu suchen.

#### **Dritte Runde**

### Nachlese

**18**

**19**

**20**

**21**

**18.** Sehen Sie sich in allen Normen Ihrer Trefferliste die mitgeltenden Unterlagen an und prüfen Sie, ob dort für Sie relevante Normen genannt und diese noch aktuell sind. Ergänzen Sie mit diesen Normnummern Ihre Trefferliste.

**19.** Suchen Sie bei allen Normen Ihrer Trefferliste bei den Schlagworten, Normtiteln und evtl. zusätzlich bei den Anwendungsbereichen nach weiteren relevanten Begriffen für Ihr Themengebiet und ergänzen Sie damit Ihre Tabelle in **→ Punkt 3.**

**20. Wiederholen Sie die Punkte 2 bis 14** mit den zusätzlich gefundenen Begriffen.

**21.** Beschaffen Sie sich alle Normen Ihrer Trefferliste und arbeiten Sie damit.

#### **Vierte Runde**

**22**

ж

**23**

**24**

**25**

**26**

**27**

**28**

### Aktualität sicherstellen

**22.** Falls Ihr Normen-Managementsystem das anbietet, markieren Sie in Ihrem System die Normen Ihrer Trefferliste, so dass Sie vom System informiert werden, wenn sich an diesen Normen etwas ändert.

**23.** Prüfen Sie direkt vor der Anwendung die betreffenden Normen auf Aktualität, indem Sie die Normnummern im Normen-Managementsystem eingeben. Bei den im Internet gefundenen Normen prüfen Sie die Aktualität im Internet. Auf der Webseite des Beuth Verlags kann die Aktualität einer Norm über den Menüpunkt "Aktualitätsprüfung für Normen" geprüft werden. Auf mobilen Endgeräten steht Nutzer\*innen auch eine Scan-Funktion zur Verfügung.

**24.** Finden Sie dabei Normen, die zurückgezogen worden sind, prüfen Sie z.B. unter "Stammdaten", ob es Nachfolgenormen gibt. Ersetzen Sie in Ihrer Trefferliste die betreffenden Normen durch die Nummern der Nachfolgenormen. Löschen Sie in Ihrer Trefferliste die Normen, die ohne Ersatz zurückgezogen worden sind. Falls es zu einer zurückgezogenen Norm einen "anstatt Hinweis" gibt, prüfen Sie, ob und unter welchen Bedingungen die dort genannte Norm anstelle der zurückgezogegen Norm angewendet werden kann.

**25.** Falls Sie feststellen, dass Sie eine ersatzlos zurückgezogene Norm noch brauchen, dann wenden Sie sich an den zuständigen nationalen Normenausschuss mit der Bitte, die Norm wieder freizugeben.

**26.** Um Normen zu finden, die für Ihr Themengebiet neu freigegeben wurden, können Sie die **→ Punkte 2 bis 14** monatlich wiederholen.

**27.** Engagieren Sie sich in dem für Ihr Themengebiet relevanten DIN-Normengremium. Dann können Sie sich immer gut informieren.

**28.** Abonnieren Sie (falls vorhanden) einen Normennewsletter, der Sie mit Listen versorgt über:

- $\rightarrow$  Normentwürfe,
- $\rightarrow$  neue Normen,
- $\rightarrow$  zurückgezogene Normen,
- $\rightarrow$  geplante ersatzlose Zurückziehungen.

Prüfen Sie diese Listen auf Normen, die für Sie relevant sein könnten (evtl. mit der Suchfunktion) und ergänzen Sie Ihre Trefferliste entsprechend.

# <span id="page-6-0"></span>Recherche zum Stand der Technik und die Bedeutung der Recherche im Projektkontext

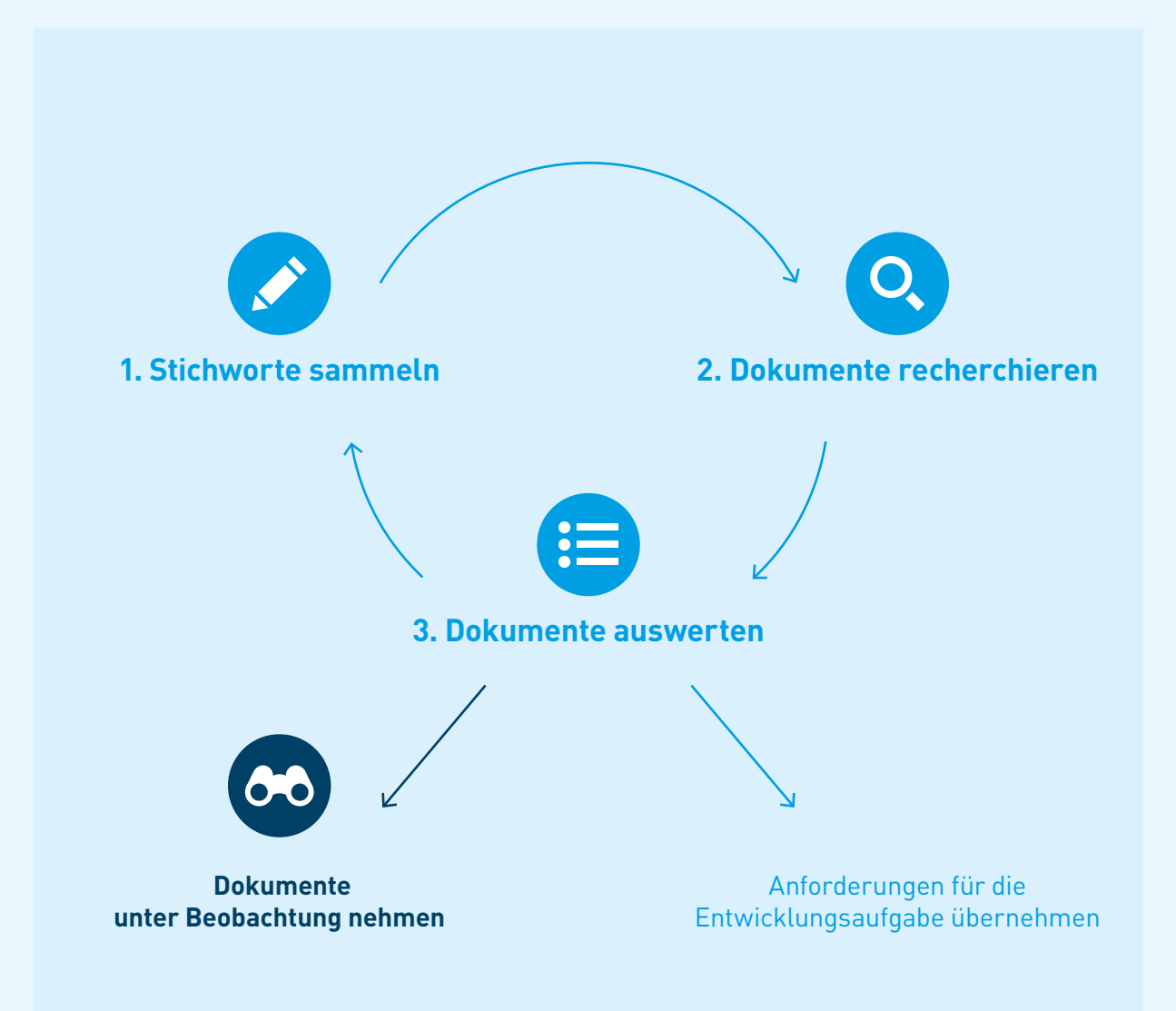

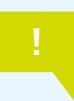

Die Durchführung der Recherche und der Überprüfungen sind mit den Projektunterlagen zu dokumentieren. Werden Dokumente oder Anforderungen verworfen, ist der Grund dafür zu dokumentieren.

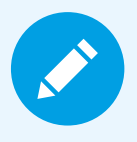

# 1. Stichworte sammeln

- $\rightarrow$  Festlegen des Recherchethemas
- $\rightarrow$  Zusammenstellen relevanter Stichworte zum Thema
- $\rightarrow$  Synonyme zu den Stichworten suchen
- $\rightarrow$  Stichworte und Synonyme übersetzen z.B. englische Stichworte zum Thema
- $\rightarrow$  Stichwortliste als Recherchegrundlage zusammenstellen

#### **Hilfsmittel**

- $\rightarrow$  Internetsuche, z.B. Lexika, Technische Literatur, Fachartikel
- $\rightarrow$  Interne Tools
- $\rightarrow$  Terminologie-Datenbank z.B. von DIN

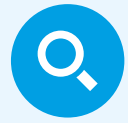

## 2. Dokumente recherchieren

#### **Internet**

- $\rightarrow$  Stichworte jeweils auf Deutsch und auf Englisch über Suchmaschine recherchieren, zusammen mit Stichwort "Norm" oder "Standard"
- $\rightarrow$  Hinweise auf Dokumente notieren (Normen, Standards, Fachartikel, weitere Anforderungsdokumente)

#### **Normenwerke**

- $\rightarrow$  Stichworte jeweils auf Deutsch und auf Englisch im firmeneigenen Normen-Managementsystem recherchieren
- $\rightarrow$  Stichworte jeweils auf Deutsch und auf Englisch bei weiteren relevanten Regelsetzern recherchieren
- $\rightarrow$  Hinweise auf Normen und Standards notieren

#### **Fachquellen**

- $\rightarrow$  Berücksichtigen Sie auch weitere Fachquellen, die es ggf. im gesuchten Themengebiet gibt
- $\rightarrow$  Gefundene Dokumente anhand des Abstracts, des Kontextes oder einer Zusammenfassung auf Relevanz bewerten.

#### **Regelsetzer (Beispiele)**

- $\rightarrow$  DIN (Beuth Web Shop)
- $\rightarrow$  SAE (SAE Mobilus)
- $\rightarrow$  ETSI (ETSI Web Page)

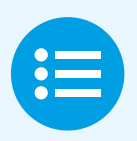

## 3. Dokumente auswerten

- $\rightarrow$  Ermittelte Dokumente beschaffen
- $\rightarrow$  Relevanz aufgrund der Norminhalte bewerten

#### **Stichwortliste ergänzen**

→ Wenn die Dokumente Hinweise auf weitere Recherchestichworte liefern (z.B. Schlagworte, mitgeltende Unterlagen)

#### **Dokumentliste ergänzen**

- → Wenn die Dokumente Hinweise auf mitgeltende Unterlagen enthalten (zur Anwendung erforderlich)
- $\rightarrow$  Wenn die Dokumente Literaturhinweise enthalten (Relevanz bewerten)

#### **Hinzugefügte Inhalte in die Recherche und Auswertung (iterativ) einschließen.**

### **Für relevante Normen: Inhalte auswerten**

- $\rightarrow$  Anforderungen zum Recherchethema übernehmen
- $\rightarrow$  Gqf. weitere relevante Anforderungen übernehmen

## Dokumente unter Beobachtung nehmen

**Alle identifizierten relevanten Normen müssen über den Projektverlauf beobachtet werden:**

- $\rightarrow$  Ausgabe bzw. Metadaten zur Aktualität notieren
- $\rightarrow$  Regelmäßig auf Änderungen kontrollieren
- $\rightarrow$  Falls möglich, Alert für Dokumentänderungen setzen (z.B. im internen Normen-Managementsystem)

#### **Änderungen im Projektverlauf**

- $\rightarrow$  Auf Relevanz bewerten
- $\rightarrow$  Wenn relevant: in der Projektbearbeitung berücksichtigen

**Hinweis**

 $\rightarrow$  Beobachtungsliste aktualisieren

### Der Beobachtungszeitraum kann über das Projektende hinausgehen (Marktbeobachtungspflicht)

Eine Fachabteilung recherchiert sinnvollerweise fachbezogen und projektunabhängig. Um den Projektbezug herzustellen, muss dann nur das Delta bezüglich des konkreten Projekts betrachtet werden.

<span id="page-9-0"></span>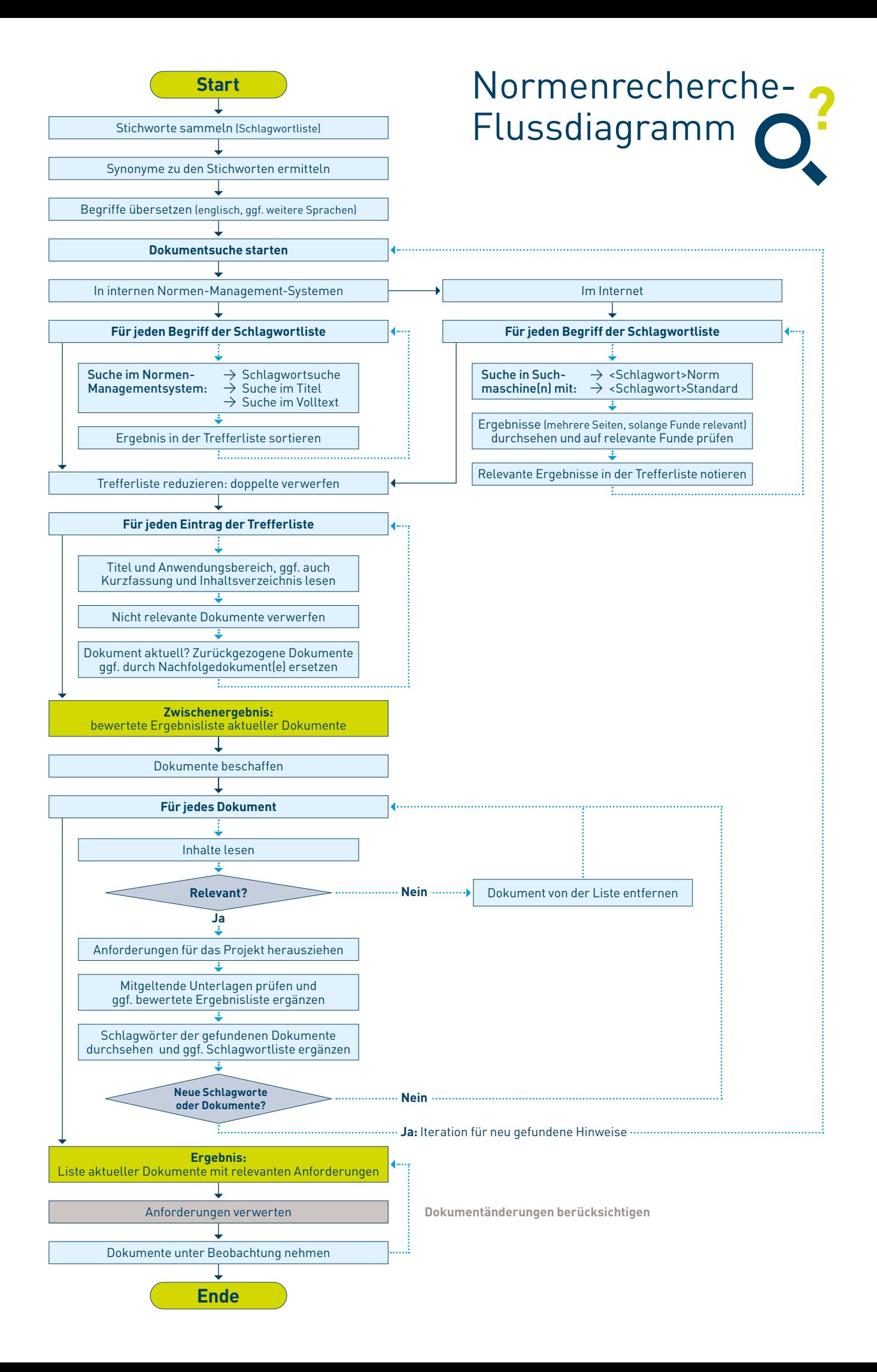

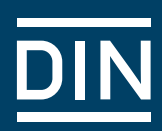

A

Wir freuen uns über Kommentare und über Ihre Erfahrungen bei der Anwendung dieses Leitfadens. Bitte senden Sie diese an: anp@din.de

#### **DIN – Ausschuss Normenpraxis (ANP)** im

DIN Deutsches Institut für Normung e.V. Am DIN-Platz Burggrafenstraße 6 10787 Berlin